## **Auf einen Blick**

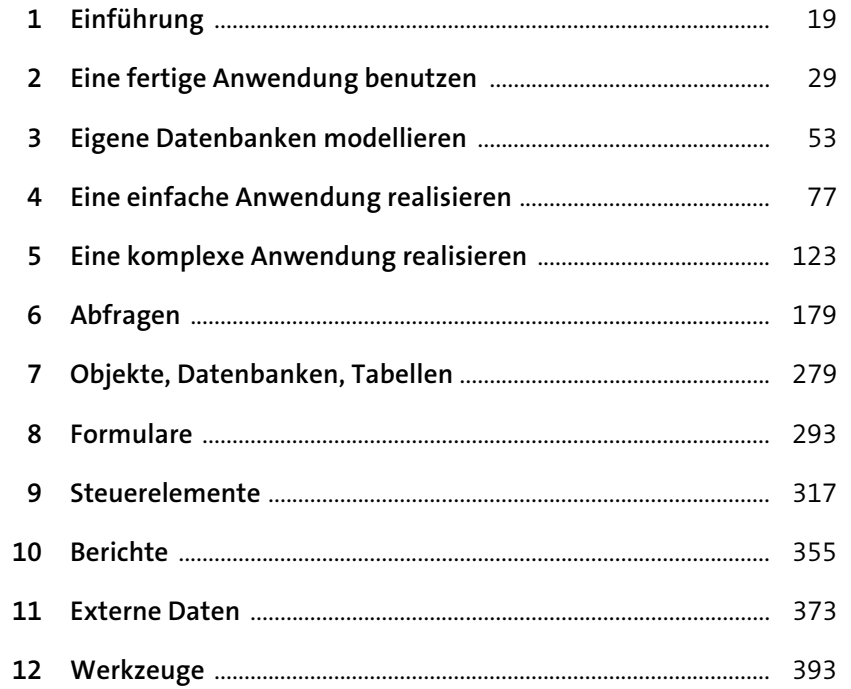

# **Inhalt**

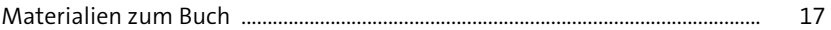

## **1 Einführung** 19

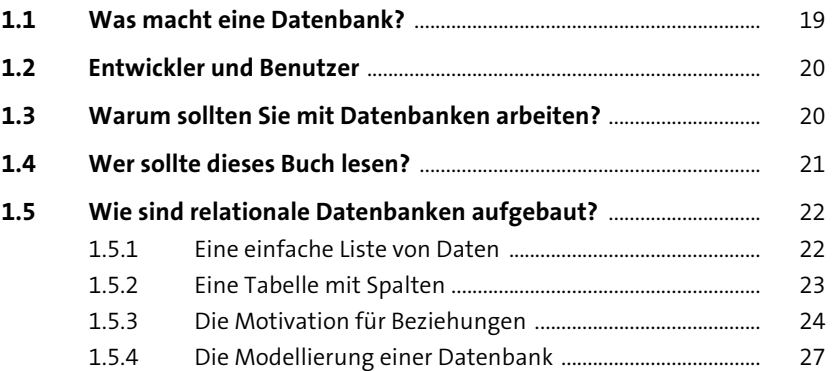

## **2 Eine fertige Anwendung benutzen** 29

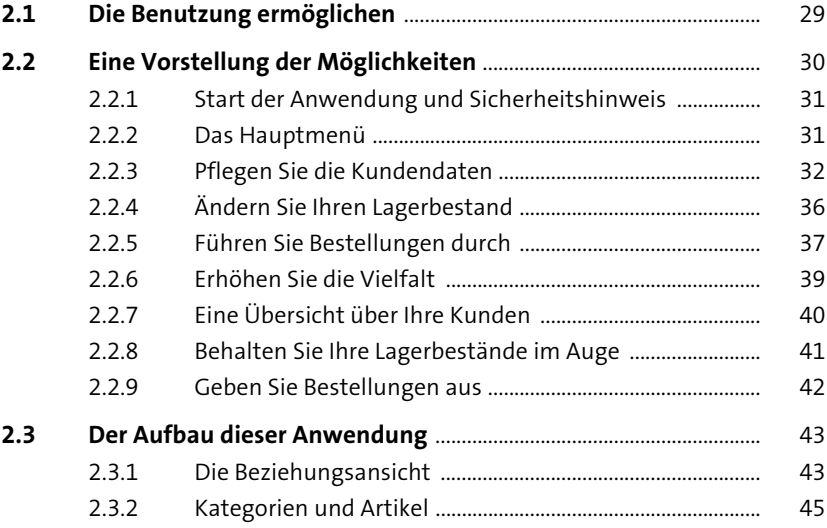

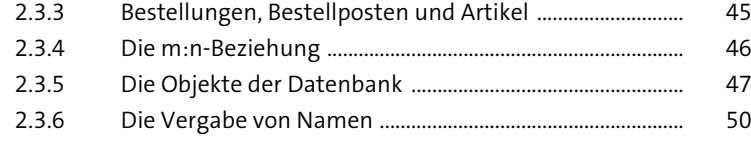

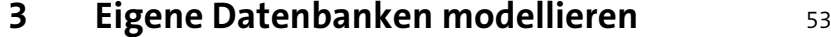

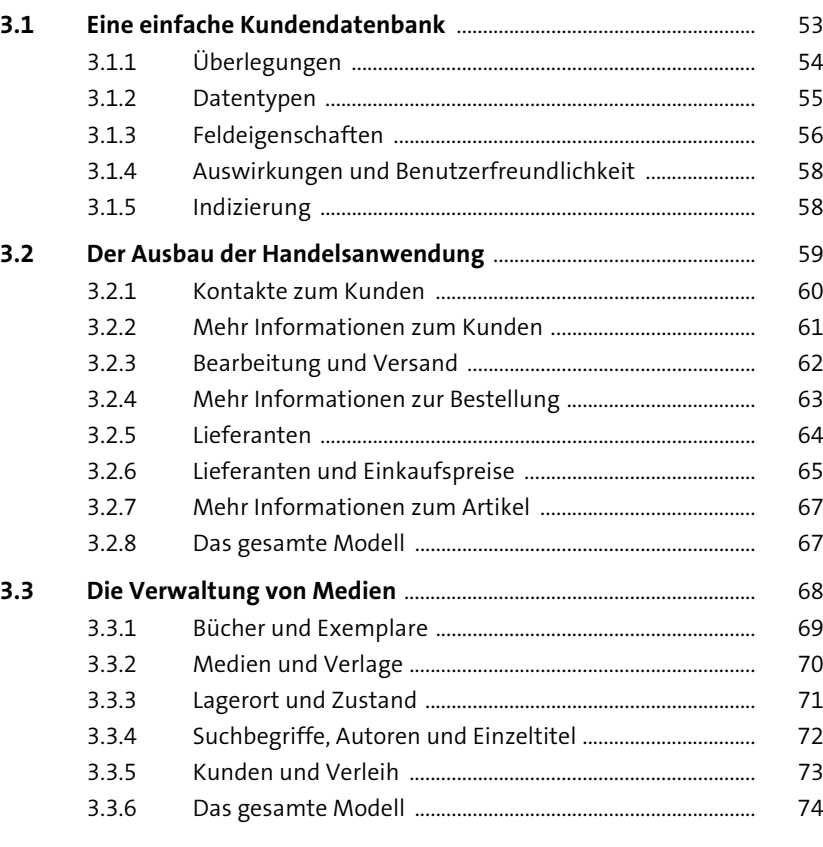

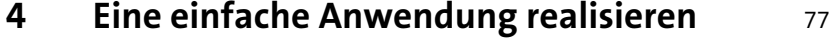

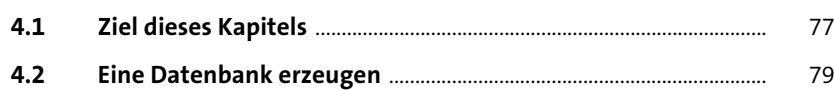

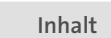

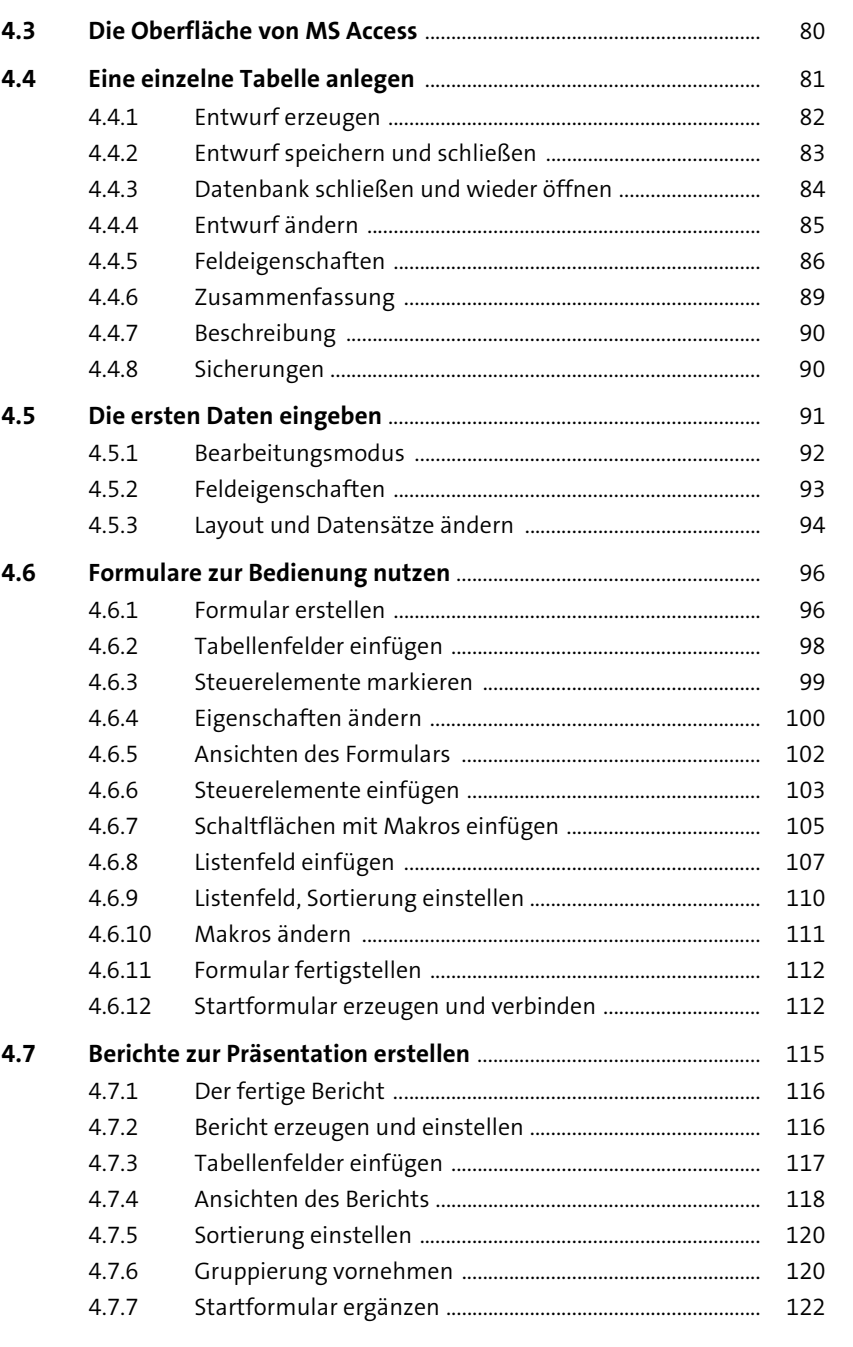

**6**

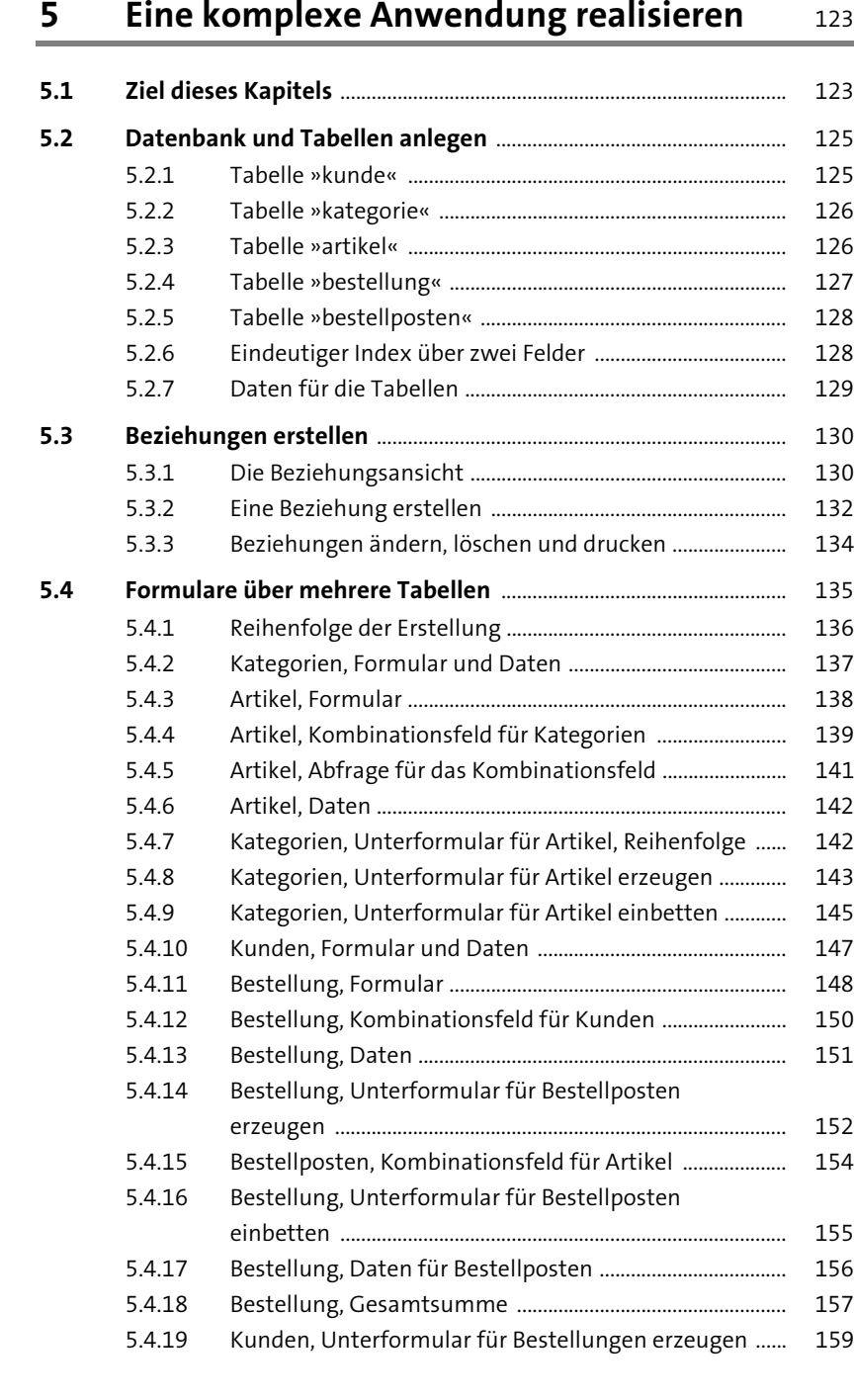

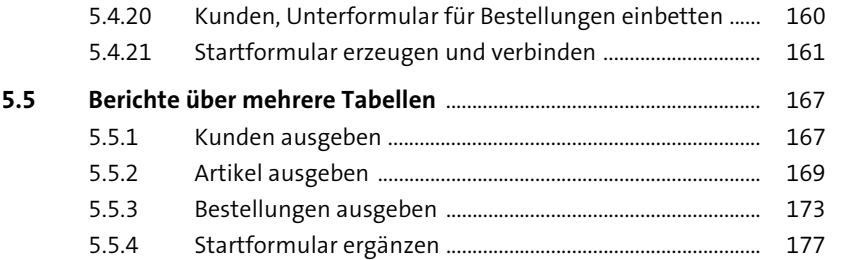

## **6 Abfragen** 179

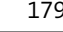

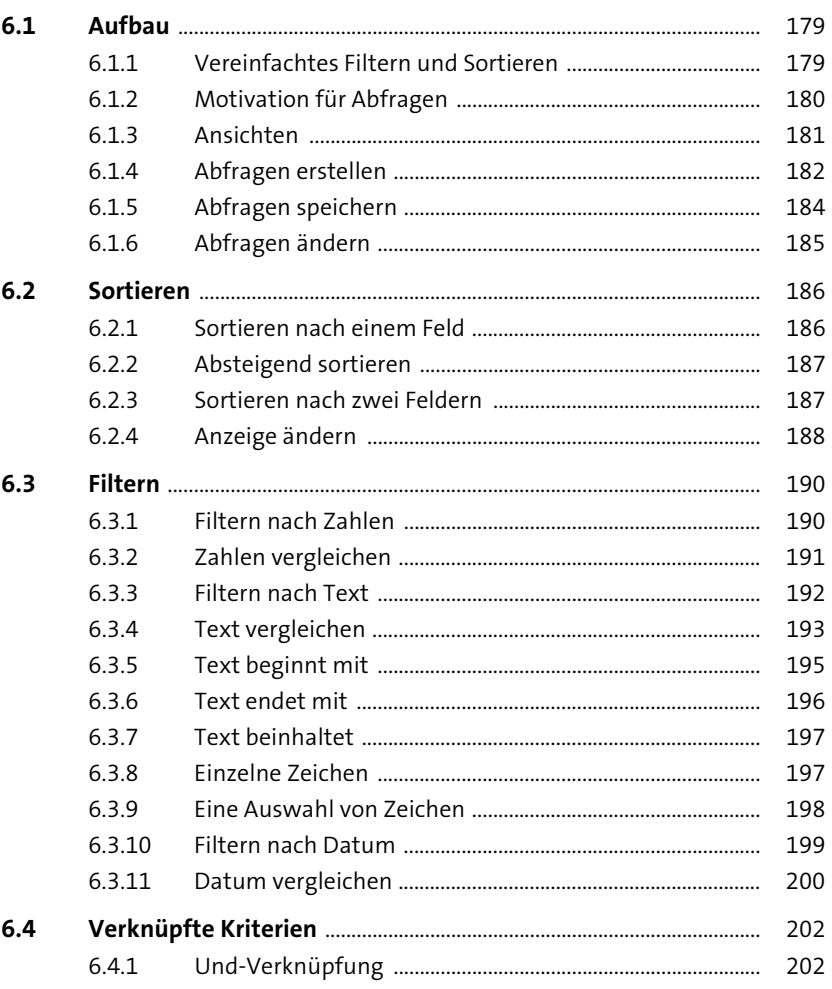

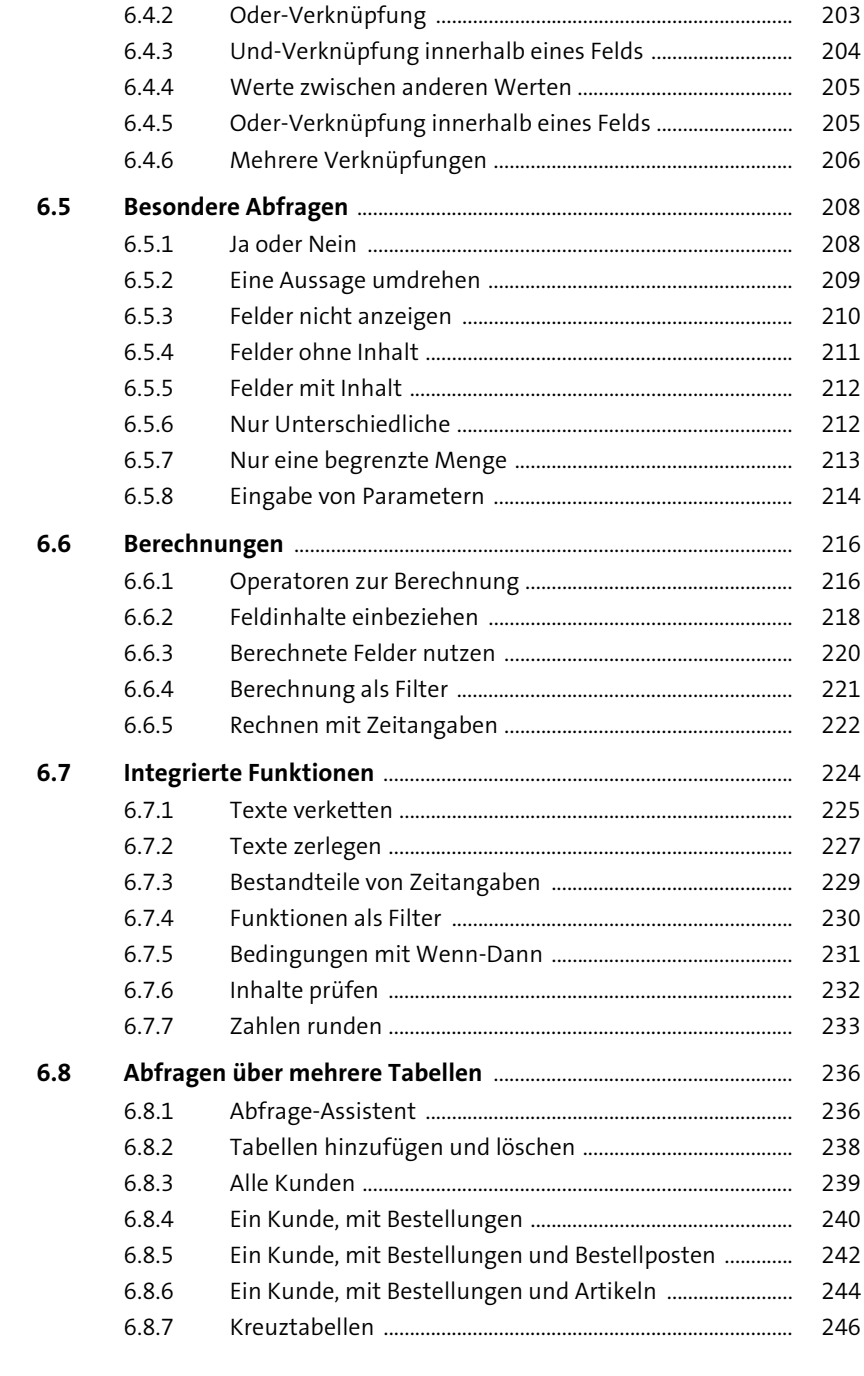

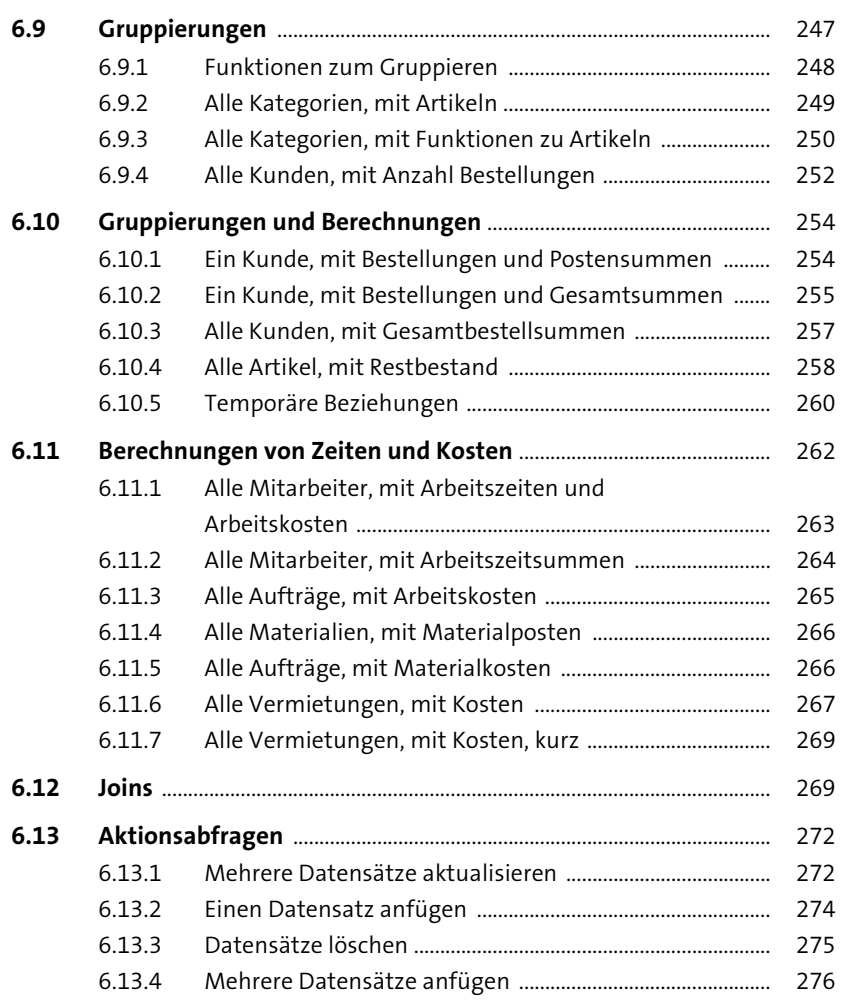

### **7 Objekte, Datenbanken, Tabellen** 279

#### **7.1 Objekte in MS Access** .................................................................................. 279

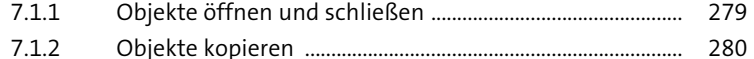

- 7.1.3 Objekte umbenennen oder löschen ..................................... 281
- 7.1.4 Objekte filtern .............................................................................. 281
- 7.1.5 Objekte gruppieren und sortieren ........................................ 282

**Inhalt**

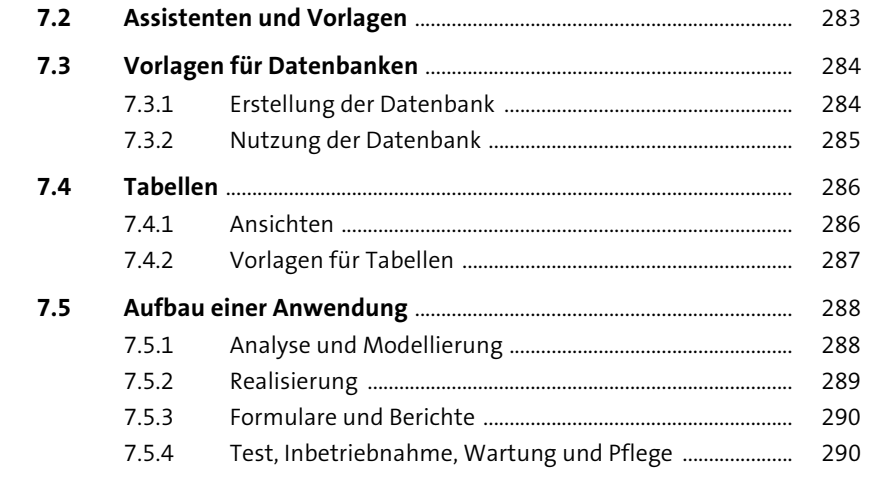

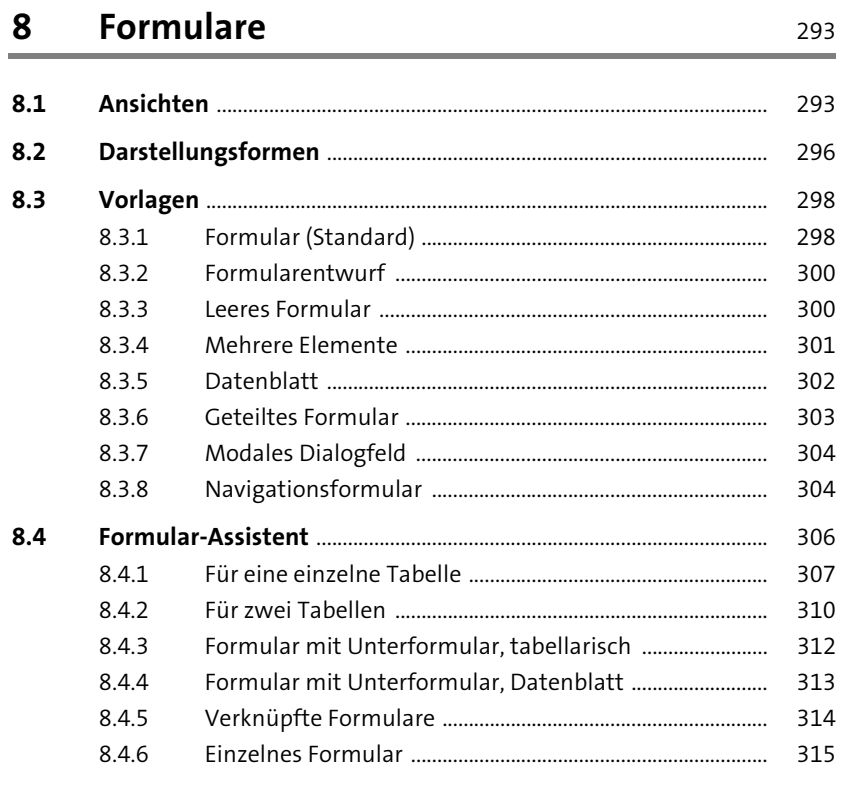

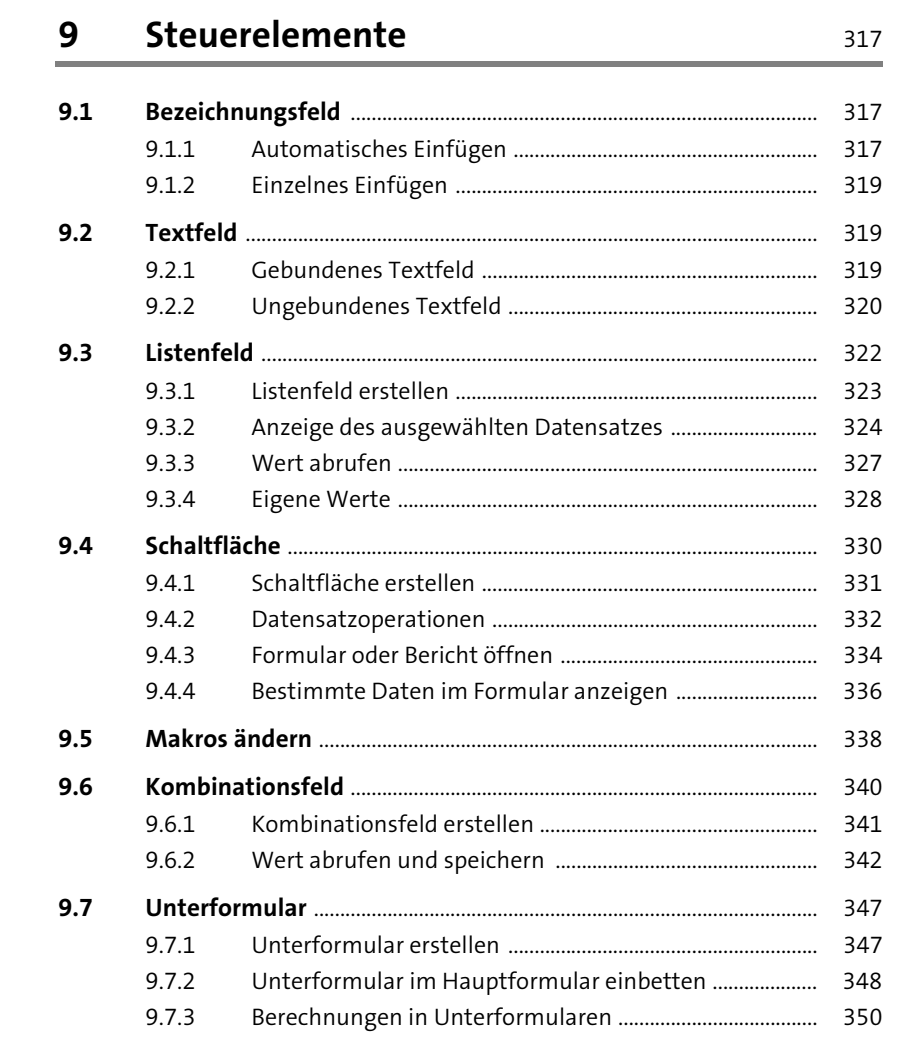

#### 10 Berichte 355

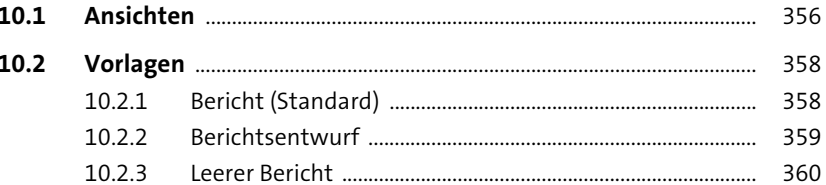

Inhalt

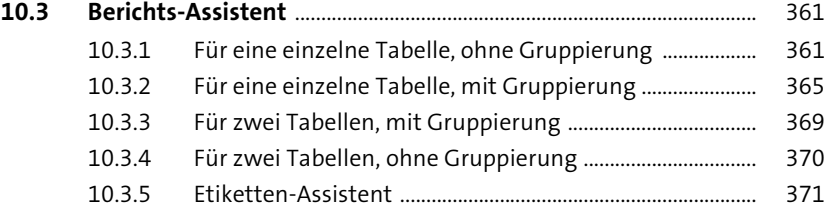

### **11 Externe Daten** 373

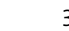

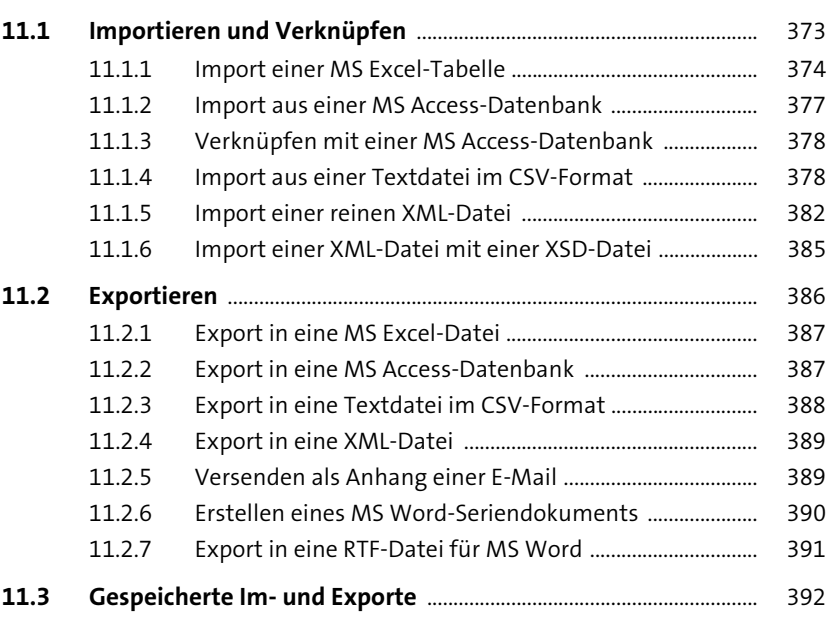

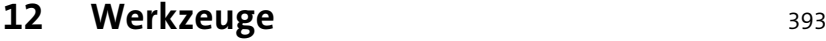

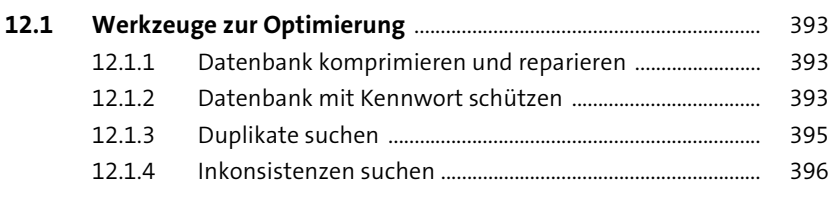

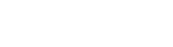

**Inhalt**

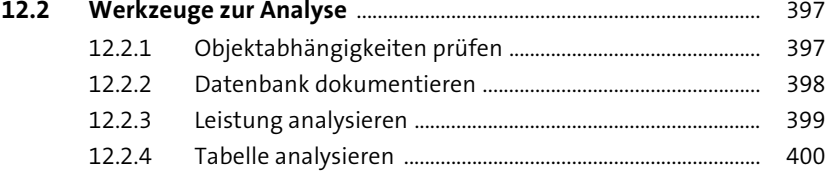

## **Anhang** 401

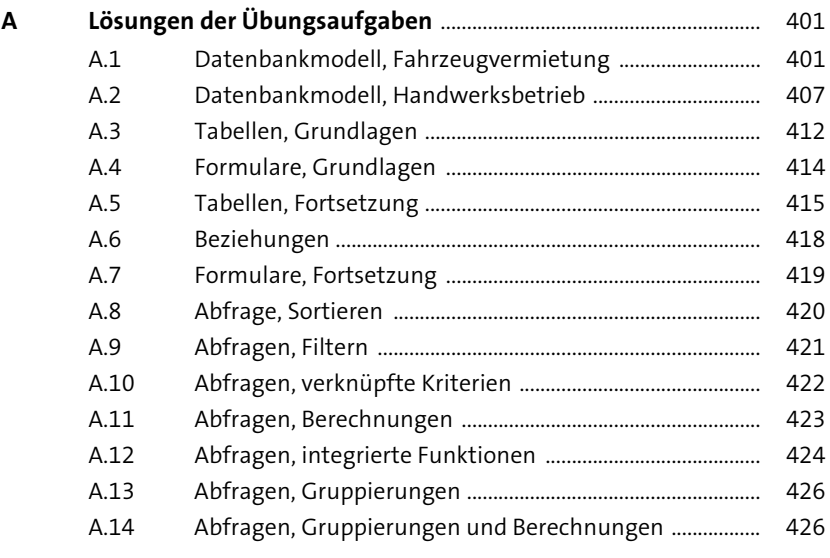

Index .................................................................................................................................... 431